# WebNN API - 将硬件加速的深度 学习带入开放式 Web 平台

## 元凯宁

Intel 软件技术经理 kaining.yuan@intel.com

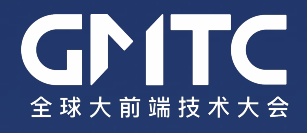

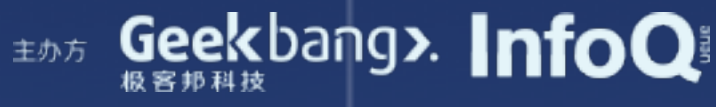

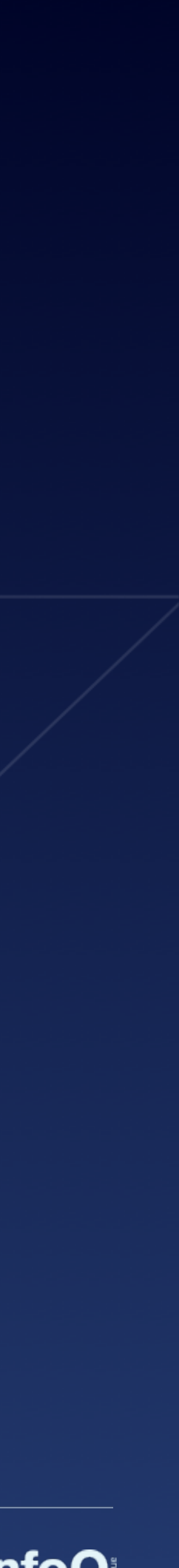

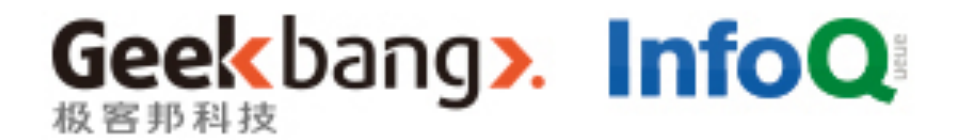

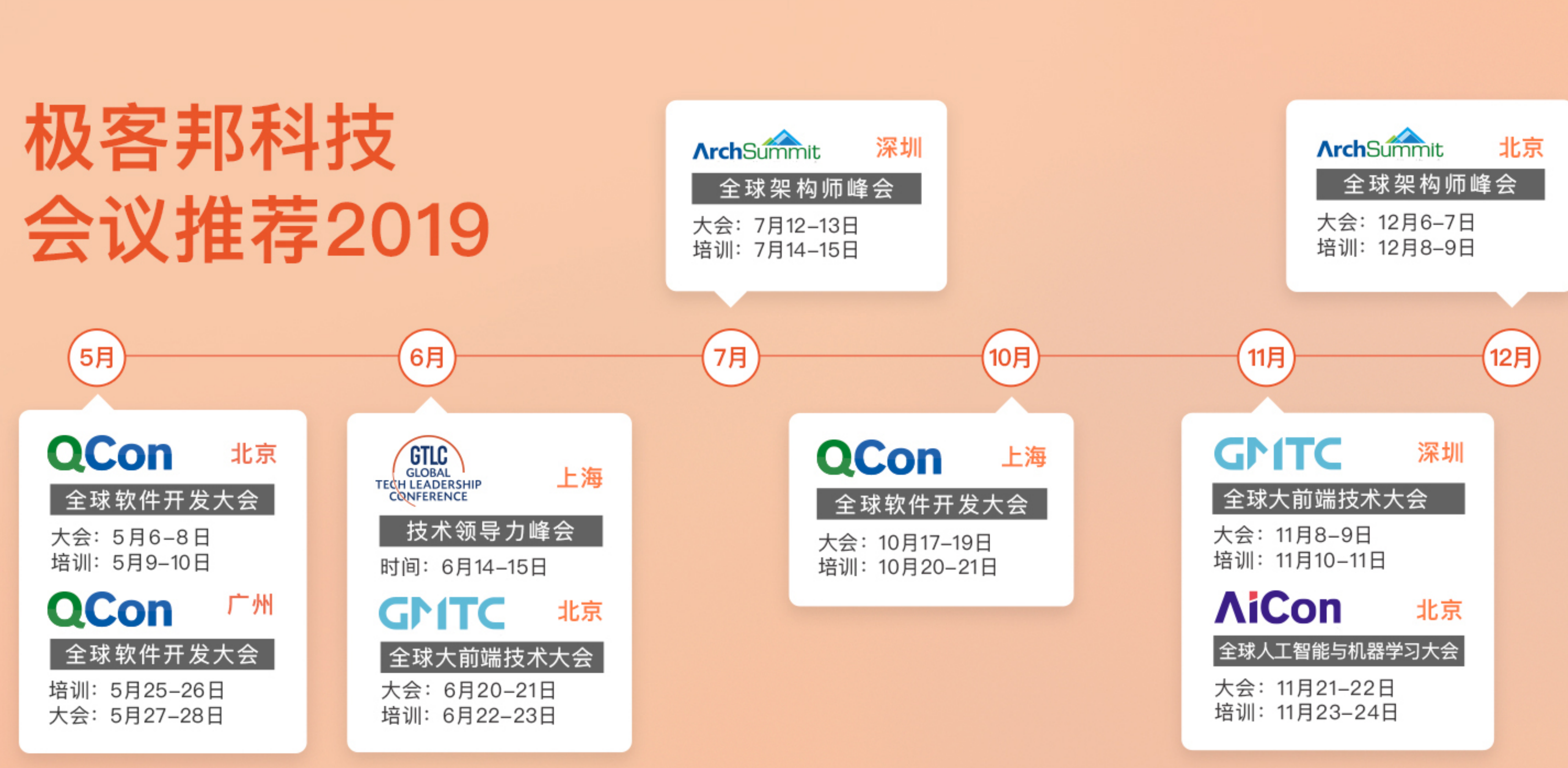

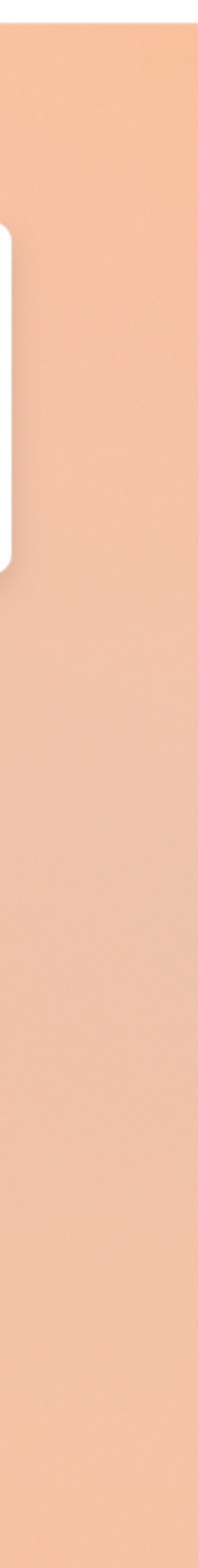

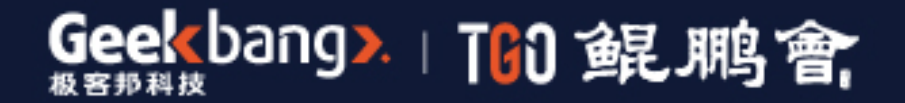

# TGO鲲鹏会 汇聚全球科技领导者的高端社群

■ 全球12大城市

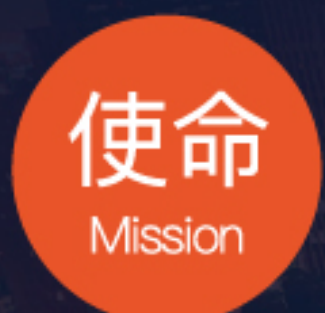

为社会输送更多优秀的 科技领导者

![](_page_2_Picture_5.jpeg)

![](_page_2_Picture_6.jpeg)

![](_page_2_Picture_7.jpeg)

2. 850+高端科技领导者

![](_page_2_Picture_9.jpeg)

构建全球领先的有技术背景 优秀人才的学习成长平台

了解更多内容

#### 自我介绍

Intel 亚太研发有限公司 Web Platform Engineering Team 软件技术经理。参与 Intel 开源的 Crosswalk、

![](_page_3_Picture_4.jpeg)

## RealSense 等项目,目前带领的团队负责 PWA 以及 Web Machine Learning 等方向。

![](_page_3_Picture_2.jpeg)

![](_page_4_Picture_0.jpeg)

o WebNN API 的性能对比

![](_page_4_Picture_2.jpeg)

## 日录 o 前端 JavaScript\* ML 的演进与问题<br>Q MobNIN ADI 的理安与空现 o WebNN API 的提案与实现 o WebNN API 的代码及示例 o W3C 社区组的进展及合作

![](_page_4_Picture_5.jpeg)

## 前端 JavaScript\* ML 的演进

![](_page_5_Figure_1.jpeg)

![](_page_5_Picture_2.jpeg)

![](_page_5_Picture_3.jpeg)

![](_page_5_Picture_5.jpeg)

![](_page_5_Figure_6.jpeg)

![](_page_5_Picture_7.jpeg)

\* 其他名称和品牌可能是第三方的财产。

![](_page_6_Picture_8.jpeg)

## 前端 JavaScript\* ML 的优势

![](_page_6_Picture_1.jpeg)

![](_page_6_Picture_2.jpeg)

初始资源缓存并离线后,不再依赖网络。 可用性

![](_page_6_Picture_4.jpeg)

敏感数据本地访问。 隐私

![](_page_6_Picture_6.jpeg)

#### 客户端计算意味着不需要服务器端算力支持。 成本

![](_page_6_Picture_10.jpeg)

![](_page_6_Picture_11.jpeg)

![](_page_6_Picture_12.jpeg)

\* 其他名称和品牌可能是第三方的财产。

![](_page_7_Picture_7.jpeg)

设备中的机器学习推理需要高性能的数值计算能力。

#### **WA** WEBASSEMBLY

## 前端 JavaScript\* ML 框架的挑战与努力

![](_page_7_Picture_1.jpeg)

 $\sqrt{2}$ 

将 C++ 编译为高效的字节码,以便在浏览器 中进行解释和执行。

![](_page_7_Picture_5.jpeg)

重新调整图形 API 用于并行计算。

![](_page_7_Picture_9.jpeg)

## 前端 JavaScript\* ML 框架

![](_page_8_Figure_1.jpeg)

![](_page_8_Picture_2.jpeg)

#### 新兴的基于 AI 的 Web 应用 和 JavaScript\* 框架

![](_page_8_Picture_6.jpeg)

![](_page_8_Picture_4.jpeg)

性能: JavaScript\* ML 框架的主要问题

#### ResNet50 推理时间 (越小越好)

![](_page_9_Figure_2.jpeg)

![](_page_9_Picture_3.jpeg)

MacBook Pro (13-inch), SkyLake Core i5 2.9GHz, HD 550, macOS 10.14.4 ResNet50, trained by ImageNet, inference, batch size 1, warm up 1, iteration 10

![](_page_9_Picture_8.jpeg)

## 前端 JavaScript\* ML 框架与原生优化的隔绝

![](_page_10_Figure_1.jpeg)

![](_page_10_Picture_2.jpeg)

![](_page_10_Picture_4.jpeg)

#### WebNN API: 为硬件加速而生 DirectML Windows\* OS NN API BNNS/MPS macOS\*/iOS\* WebGL\* 驱动 硬件 OS ML API 浏览器 Web 应用

- o WebNN API: 用于深度神经网络推理的基于标准的 Web API
- o 与文本、多媒体、传感器和 XR 等其他 Web API 集成 o 充分利用硬件功能, 将 Web 深度学习运算交由系统 API, 实现神经网络推理的硬件加速

![](_page_11_Picture_3.jpeg)

![](_page_11_Figure_5.jpeg)

![](_page_11_Picture_6.jpeg)

## 前端 Web API 分层架构

![](_page_12_Figure_1.jpeg)

- o Usage API: 内置模型,易于集成 ⇒ W3C 图形检测 API
- o Model API: 模型预先训练,格式存在碎片化问题
- o Acceleration API: NN 底层 API,接近硬件优化,灵活适配 JS 框架

![](_page_12_Picture_5.jpeg)

![](_page_12_Picture_7.jpeg)

![](_page_12_Picture_10.jpeg)

![](_page_13_Figure_4.jpeg)

![](_page_13_Figure_0.jpeg)

void setOperandValue( unsigned long index, ArrayBufferView data); void addOperation( long type, sequence<unsigned long> inputs, sequence<unsigned long> outputs); void identifyInputsAndOutputs( sequence<unsigned long> inputs, sequence<unsigned long> outputs); Promise<long> finish(); Promise<Compilation> createCompilation(); };

void setPreference(long preference); Promise<long> finish(); Promise<Execution> createExecution(); };

![](_page_13_Picture_3.jpeg)

interface Execution { void setInput( unsigned long index, ArrayBufferView data); void setOutput( unsigned long index, ArrayBufferView data); Promise<long> startCompute(); };

![](_page_13_Picture_6.jpeg)

## WebNN API: Chromium\* 中的实现

![](_page_14_Figure_1.jpeg)

![](_page_14_Picture_2.jpeg)

JavaScript: Promise<Compilation> createCompilation();

 $C++$ : void ModelImpl::CreateCompilation(CreateCo mpilationCallback callback)

JavaScript: CONV\_2D

 $C/C++$ NN API: ANEURALNETWORKS\_CONV\_2D **MPS: MPSCNNConvolution BNNS: BNNSFilterCreateConvolutionLayer** 

https://github.com/otcshare/chromium-src

![](_page_14_Picture_9.jpeg)

![](_page_14_Picture_10.jpeg)

## WebNN API 示例: 简单图

![](_page_15_Figure_1.jpeg)

![](_page_15_Picture_2.jpeg)

![](_page_15_Figure_3.jpeg)

![](_page_15_Picture_4.jpeg)

### WebNN API 示例: 创建模型

// Get the neural network context. const nn = navigator.ml.getNeuralNetworkContext();

// Create a Model object. const model = await nn.createModel();

![](_page_16_Picture_3.jpeg)

![](_page_16_Picture_4.jpeg)

![](_page_16_Picture_7.jpeg)

// Track operand index. let operandIndex  $= 0$ ;

## WebNN API 示例: 添加操作数

// Use 4-D tensor. const TENSOR\_DIMS = [2, 2, 2, 2]; const TENSOR\_SIZE = 16; const float32TensorType = { type: nn.TENSOR\_FLOAT32, dimensions: TENSOR\_DIMS };

// tensor0 is a constant tensor, set its value from an ArrayBuffer object. // The ArrayBuffer object may contain the training data loaded before hand. const tensor $0 =$  operandlndex++; model.addOperand(float32TensorType); model.setOperandValue(tensor0, new Float32Array(arrayBuffer, 0, TENSOR\_SIZE));

// tensor1 is one of the input tensors. Its value will be set before // execution. const tensor1 = operandIndex++; model.addOperand(float32TensorType);

![](_page_17_Picture_5.jpeg)

![](_page_17_Picture_6.jpeg)

![](_page_17_Picture_8.jpeg)

## WebNN API 示例: 添加算子

// Add the first ADD operation. model.addOperation(nn.ADD, [tensor0, tensor1, fusedActivationFuncNone], [intermediateOutput0]);

// Add the second ADD operation. model.addOperation(nn.ADD, [tensor2, tensor3, fusedActivationFuncNone], [intermediateOutput1]);

// Identify the input and output tensors to the model. model.identifyInputsAndOutputs([tensor1, tensor3], [output]);

// Add the MUL operation. // Note that intermediateOutput0 and intermediateOutput1 are specified // as inputs to the operation. model.addOperation(nn.MUL, [intermediateOutput0, intermediateOutput1, fusedActivationFuncNone], [output]);

// Finish building the model. await model.finish();

![](_page_18_Picture_6.jpeg)

![](_page_18_Picture_7.jpeg)

![](_page_18_Picture_8.jpeg)

## WebNN API 示例: 编译模型

// Create a Compilation object for the constructed model. let compilation = await model.createCompilation();

// Set the preference for the compilation. // Other options include SUSTAINED\_SPEED and LOW\_POWER compilation.setPreference(nn.PREFER\_FAST\_SINGLE\_ANSWER);

// Finish the compilation. await compilation.finish();

![](_page_19_Picture_4.jpeg)

![](_page_19_Picture_5.jpeg)

![](_page_19_Picture_6.jpeg)

## WebNN API 示例: 模型执行

// Create an Execution object for the compiled model. let execution = await compilation.createExecution();

// Associate input tensors to model inputs. execution.setInput(0, inputTensor1); execution.setInput(1, inputTensor2);

// Associate output tensor to model output. let outputTensor = new Float32Array(TENSOR\_SIZE); execution.setOutput(0, outputTensor);

// Setup the input tensors. // They may contain data provided by user. let inputTensor1 = new Float32Array(TENSOR\_SIZE); inputTensor1.fill(inputValue1); let inputTensor2 = new Float32Array(TENSOR\_SIZE); inputTensor2.fill(inputValue2);

// Start the asynchronous computation. await execution.startCompute();

![](_page_20_Picture_6.jpeg)

// The computed result is now in outputTensor.

![](_page_20_Picture_8.jpeg)

![](_page_20_Picture_10.jpeg)

\* 其他名称和品牌可能是第三方的财产。

## 性能: iGPU / macOS

![](_page_21_Figure_2.jpeg)

![](_page_21_Picture_3.jpeg)

MacBook Pro (13-inch, 2018), Intel i5-8259U, Iris Plus Graphics 655, 16GB, macOS 10.14.4

![](_page_21_Picture_6.jpeg)

#### 图像分类推理时间 (越小越好)

![](_page_21_Picture_8.jpeg)

### 性能: CPU / Linux

#### 图像分类推理时间 (越小越好)

• 其他名称和品牌可能是第三方的财产。 \*\* Intel® Math Kernel Library for Deep Neural Networks

**WA** 

#### ■ WASM ■ WebNN (Intel® MKL-DNN\*\*)

![](_page_22_Figure_3.jpeg)

![](_page_22_Picture_4.jpeg)

![](_page_22_Picture_9.jpeg)

![](_page_22_Picture_10.jpeg)

![](_page_23_Picture_6.jpeg)

![](_page_23_Picture_7.jpeg)

#### 图像分类推理时间 (越小越好)

### 性能: 移动设备 / Android

![](_page_23_Figure_2.jpeg)

![](_page_23_Picture_3.jpeg)

![](_page_23_Picture_10.jpeg)

![](_page_23_Picture_11.jpeg)

![](_page_24_Picture_8.jpeg)

https://intel.github.io/webml-polyfill/examples/

![](_page_24_Picture_10.jpeg)

## WebNN API: W3C 规范及示例

![](_page_24_Picture_1.jpeg)

Web Neural Network API

This version: webmachinelearning.github.io/webnn/

Editor: Ningxin Hu (Intel Corporation)

2 Use cases 2.1 Application Use Cases 2.1.1 Person Detection 2.1.2 Semantic Segmentation 2.1.3 Skeleton Detection 2.1.4 Face Recognition 2.1.5 Facial Landmark Detection 2.1.6 Style Transfer 2.1.7 Super Resolution 2.1.8 Image Captioning 2.1.9 Machine Translation 2.1.10 Emotion Analysis 2.1.11 Video Summarization

![](_page_24_Picture_6.jpeg)

// Operation types. const long  $ADD = 0$ ; const long AVERAGE\_POOL\_2D = 1; const long **CONCATENATION** =  $2$ ; const long  $CONV_2D = 3;$ const long DEPTHWISE\_CONV\_2D =  $4$ ; const long DEPTH\_TO\_SPACE =  $5;$ const long DEQUANTIZE =  $6$ ; const long  $EMBEDDING\_LOOKUP = 7;$ const long  $FLOOR = 8;$ const long FULLY\_CONNECTED = 9; const long HASHTABLE\_LOOKUP = 10; const  $long$   $L2$ *NORMALIZATION* = 11; const long  $L2$  *POOL*  $2D = 12$ ; const long LOCAL\_RESPONSE\_NORMALIZATION = 13; const long  $LOGISTIC = 14;$ const long  $LSH_PROJECTION = 15;$ const long  $LSTM = 16;$ const long  $MAX\_pool\_2D = 17;$ const long  $MUL = 18;$ const long  $RELU = 19;$ const long  $RELU1 = 20;$ const long  $RELUG = 21$ ; const long  $RESHAPE = 22;$ const long RESIZE\_BILINEAR = 23; const long  $RNN = 24$ ; const long  $SOFTMAX = 25;$ const long  $SPACE$   $TO$   $DEFTH = 26$ ; const long  $SVDF = 27;$ const long  $TANH = 28;$ const long  $\textit{BATCH\_TO\_SPACE\_ND} = 29;$ const long  $TRANSPOSE = 37;$ 

![](_page_25_Picture_19.jpeg)

## WebNN API: W3C 规范及 API

![](_page_25_Picture_1.jpeg)

Editor: **Ningxin Hu (Intel Corporation)** 

This version: webmachinelearning.github.io/webnn/

![](_page_25_Picture_232.jpeg)

- 3.1 Navigator
- 3.2 ML
- 3.3 NeuralNetworkContext
- 3.4 OperandOptions
- 3.5 Model
- 3.6 Compilation
- 3.7 Execution
- 4 Examples

o 通过性能、一致性和实现质量的差异,获得更好的用户体验。 o 基于标准的 Web API 的目标都是规范化硬件差异,为应用开发人员提供统一的接口。 o WebNN API 被提议作为用于深度神经网络的硬件加速 API。

- 
- 

![](_page_25_Picture_16.jpeg)

![](_page_26_Figure_4.jpeg)

![](_page_26_Picture_5.jpeg)

## 示例: 目标检测

![](_page_26_Picture_92.jpeg)

![](_page_26_Picture_2.jpeg)

### WebNN API: 更多的集成与合作

![](_page_27_Figure_1.jpeg)

![](_page_27_Picture_2.jpeg)

\* 其他名称和品牌可能是第三方的财产。

![](_page_27_Picture_4.jpeg)

![](_page_27_Picture_5.jpeg)

• 其他名称和品牌可能是第三方的财产。 • Intel,Intel 徽标是 Intel Corporation 或其子公司在美国和/或其他国家/地区的商标。

### W3C 社区组

![](_page_28_Picture_1.jpeg)

#### Machine Learning for the Web

2018-10-03: W3C Web ML 社区组成立, CG 主席: Anssi (Intel) 2018-10-11: WebML CG 章程: 用于神经网络推理硬件加速的专用 API 2019-04-25: Google、微软等代表同意将 Intel WebNN POC API 作为基础规范 W3C 社区组邀请浏览器引擎开发人员,硬件供应商, Web 应用开发人员以及对机器学习感兴趣的更广泛的 Web 社区参与

![](_page_28_Picture_3.jpeg)

![](_page_28_Picture_6.jpeg)

![](_page_28_Picture_7.jpeg)

https://webmachinelearning.github.io https://github.com/webmachinelearning/webnn/issues

#### **标准孵化** Web Neural Network API

#### **有用的资源**

- Community Group
- Participants
- Meetings
- **Charter**
- GitHub<sup>\*</sup>
- Mailing List

#### **项目**

https://github.com/intel/webml-polyfill

![](_page_28_Picture_19.jpeg)

![](_page_28_Picture_20.jpeg)

![](_page_29_Picture_0.jpeg)

本文档不以禁止翻供或其它的任何方式,明示或暗示授予任何知识产权下的许可证。

英特尔不承担任何明示或暗示保证,包括与特定意图的适用性、商销性或违反专利、版权或其它知识产权等有关的责任或保证,以及因性能,交易过 程或交易使用而产生的任何保证。

本文档包含有关正在开发的产品,服务和/或流程的信息。此处提供的所有信息如有更改,恕不另行通知。请联系您的英特尔代表,以获取最新的预 测,时间表,规格和路线图。

所描述的产品和服务可能包含已知为勘误表的缺陷或错误,可能会导致与已发布的规范不符。可根据要求提供当前特征勘误表。没有任何产品或组件 可以绝对安全。

可致电 1-800-548-4725 或访问 www.intel.com/design/literature.htm 获取本文件中带有订货号并参考的文件副本。

Intel, Intel 徽标和 OpenVINO 是 Intel Corporation 或其子公司在美国和/或其他国家/地区的商标。

\* 其他名称和品牌可能是第三方的财产。

![](_page_29_Picture_8.jpeg)

![](_page_29_Picture_9.jpeg)

# 重学前端

#### 每天10分钟,重构你的前端知识体系

#### 你将获得

告别零散技术点, 搭建前端知识体系

打通 JS、HTML、CSS、浏览器4大脉络

40+前端重难点完全解答

大厂前端工程实战演练

到手价¥69 <del>原价¥99</del> (仅限 48 小时) 参与拼团, 结算时输入【GMTC用户专享优惠口令】: 2qianduan

![](_page_30_Picture_8.jpeg)

## 作者: winter (程劭非) 前手机淘宝前端负责人

![](_page_30_Picture_10.jpeg)

扫 码 立 即 参 与

![](_page_30_Picture_12.jpeg)

![](_page_31_Picture_0.jpeg)

# InfoQ官网〔全新改版上

#### 促进软件开发领域知识与创新的传播

![](_page_31_Picture_3.jpeg)

![](_page_31_Picture_4.jpeg)

![](_page_31_Picture_6.jpeg)

#### 关注InfoQ网站 第一时间浏览原创IT新闻资讯

![](_page_31_Picture_8.jpeg)

#### 免费下载迷你书 阅读一线开发者的技术干货

![](_page_31_Picture_10.jpeg)

![](_page_31_Picture_11.jpeg)

![](_page_32_Picture_1.jpeg)